## **Konfigurowanie dodatku uploadowania grafiki - kontynuowane**

Wpisany przez Jan Jackowicz-Korczyński środa, 09 marca 2011 06:41

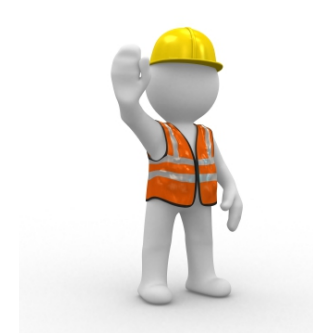

**Uwaga**: trwa jeszcze konfiguracja dodatku zarządzania ilustracjami serwisu opisanego w poprzednim poście.

 Z powodów technicznych na czas modyfikacji dodatek został wyłączony. Przepraszamy za utrudnienie.

 Mimo natłoku zajec związanego z naszym aktywnym udziałem w międzynarodowym seminarium postaramy sie jak najszybciej ukończyć prace o zym niezwłocznie powiadomimy.

 Do tego czasu należy ,,ratować się'' dołączaniem do tekstu ilustracji z serwerów zewnętrznych z możliwościa pzreniesienia ich w terminie późniejszym na nasz serwer.

Przepraszamy za utrudnienia.